## Start\_częst: 14.100000 MHz; Stop\_częst: 14.299960 MHz; Krok: 0.020 kHz Próby: 9999; Przerwanie: 0 uS

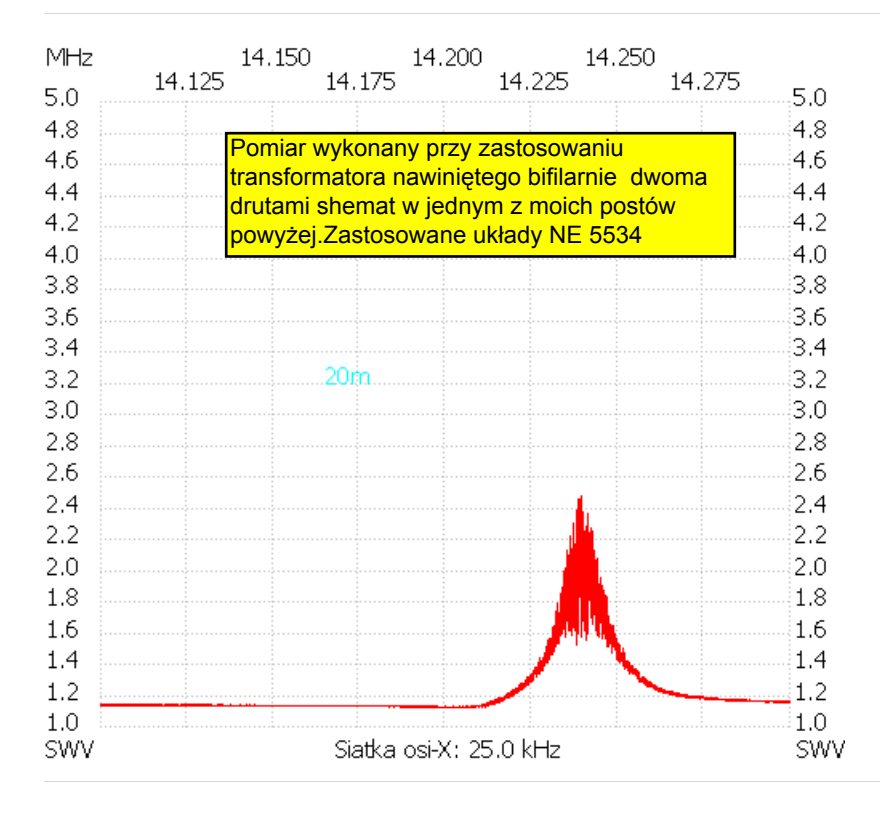

## no\_label

SWR min : 1.11 14.199560 SWR max : 2.47 14.239360

---------------------